## **WashU Epigenome Browser - Bug # 37**

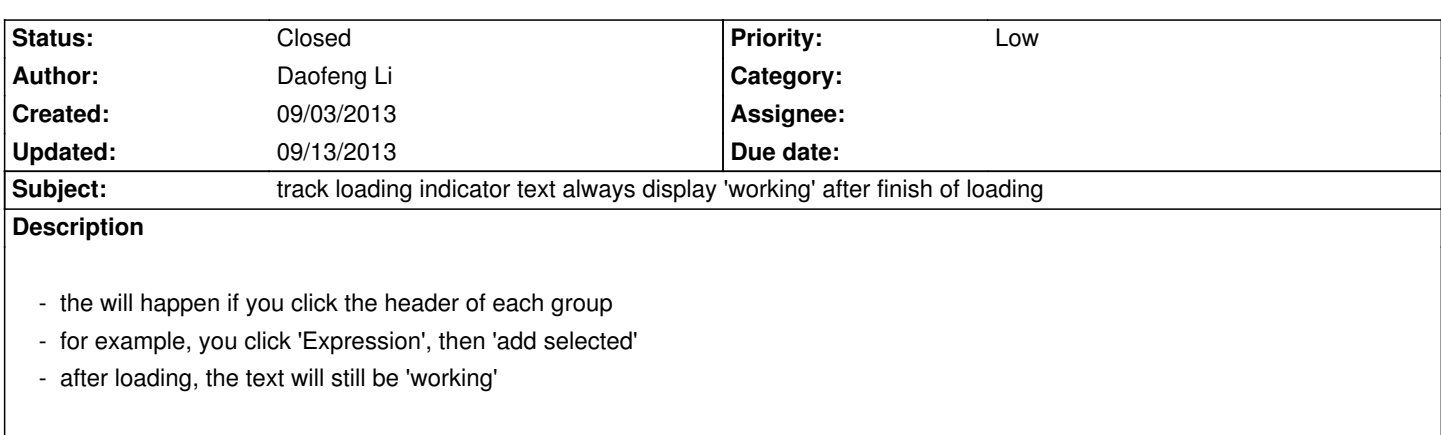

## **History**

## **#1 - 09/13/2013 12:19 pm - Xin Zhou**

*- Status changed from New to Resolved*

*fixed in v23.3, please test, thanks!*

## **#2 - 09/13/2013 10:08 pm - Daofeng Li**

*- Status changed from Resolved to Closed*

*closed!*

**Files**

*090313.png 56.8 kB 09/03/2013 Daofeng Li*